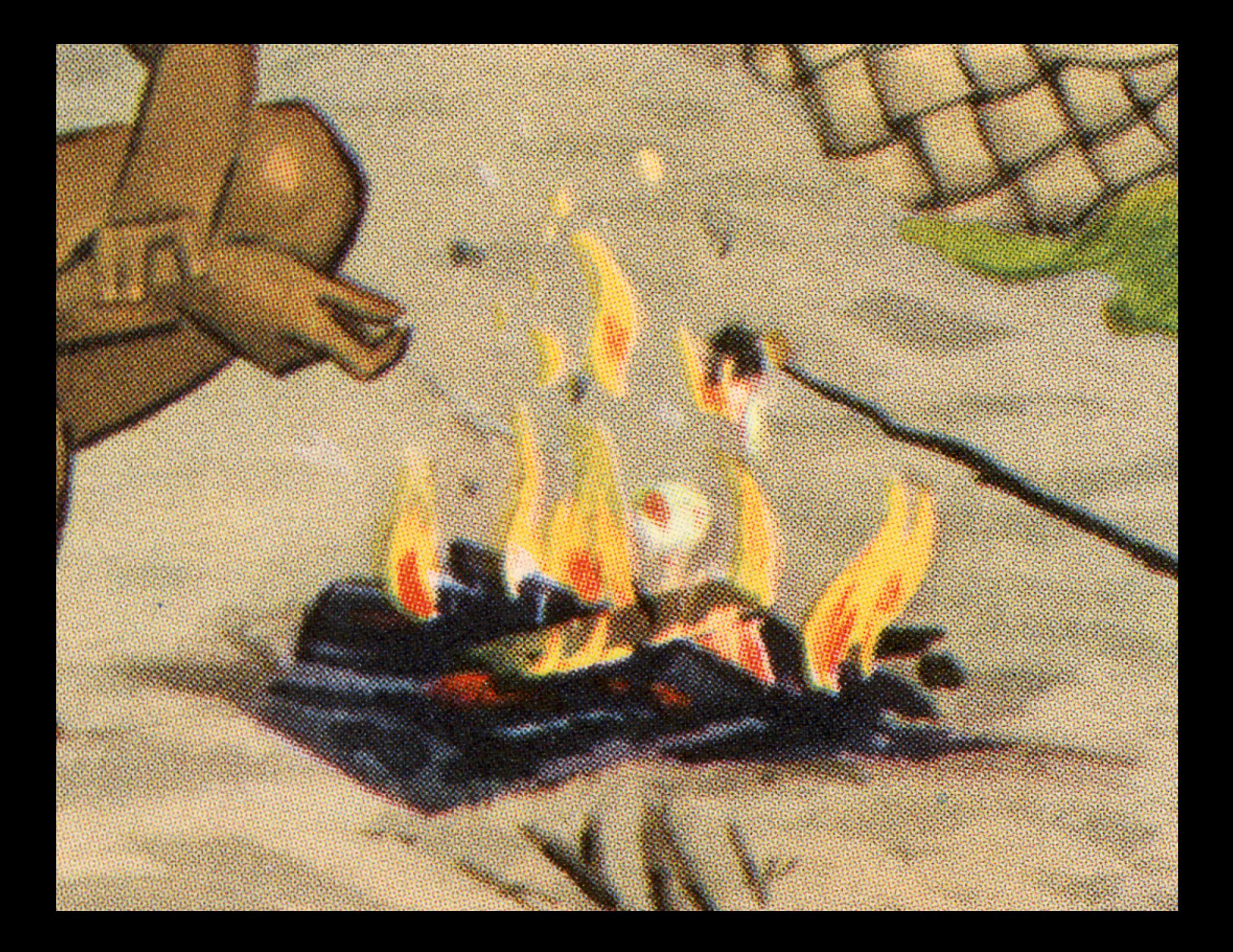

# FlexBox and CSS Grid

## modern standards *for* layout + positioning

#### FLEXBOX

## CSS GRID

 display: flex;

## display: grid;

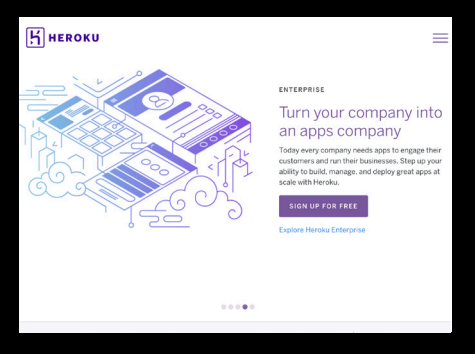

- •*1-dimensional control*
- *Enables horizontal \*or\* vertical arrangement*
- *Parent element is the flex container; child elements are flex items.*

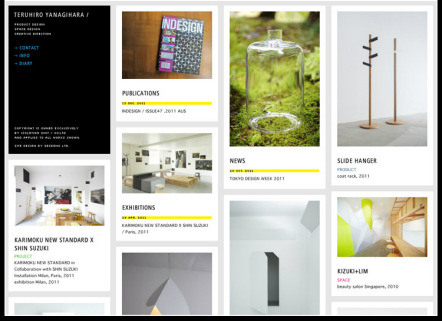

- *2-dimensional control*
- *Enables horizontal \*and\* vertical arrangement across a true grid.*
- *Enormous layout potential with small amount of code*
- *Parent element is the grid container; child elements are grid items.*

#### Z-INDEX

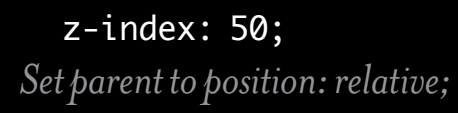

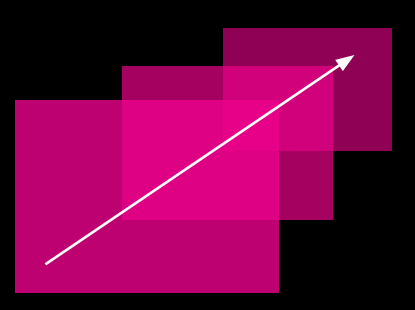

• *Controls stacking order of elements when they overlap.* • *All elements naturally occur in the depth order they appear in the html, unless otherwise specified by a z-index value. The higher the number, the closer to the front of the screen.*  • *Parent must be set to* 

*position: relative;*

FLEX: one-dimensional

#header { display: flex; flex-direction: row; }

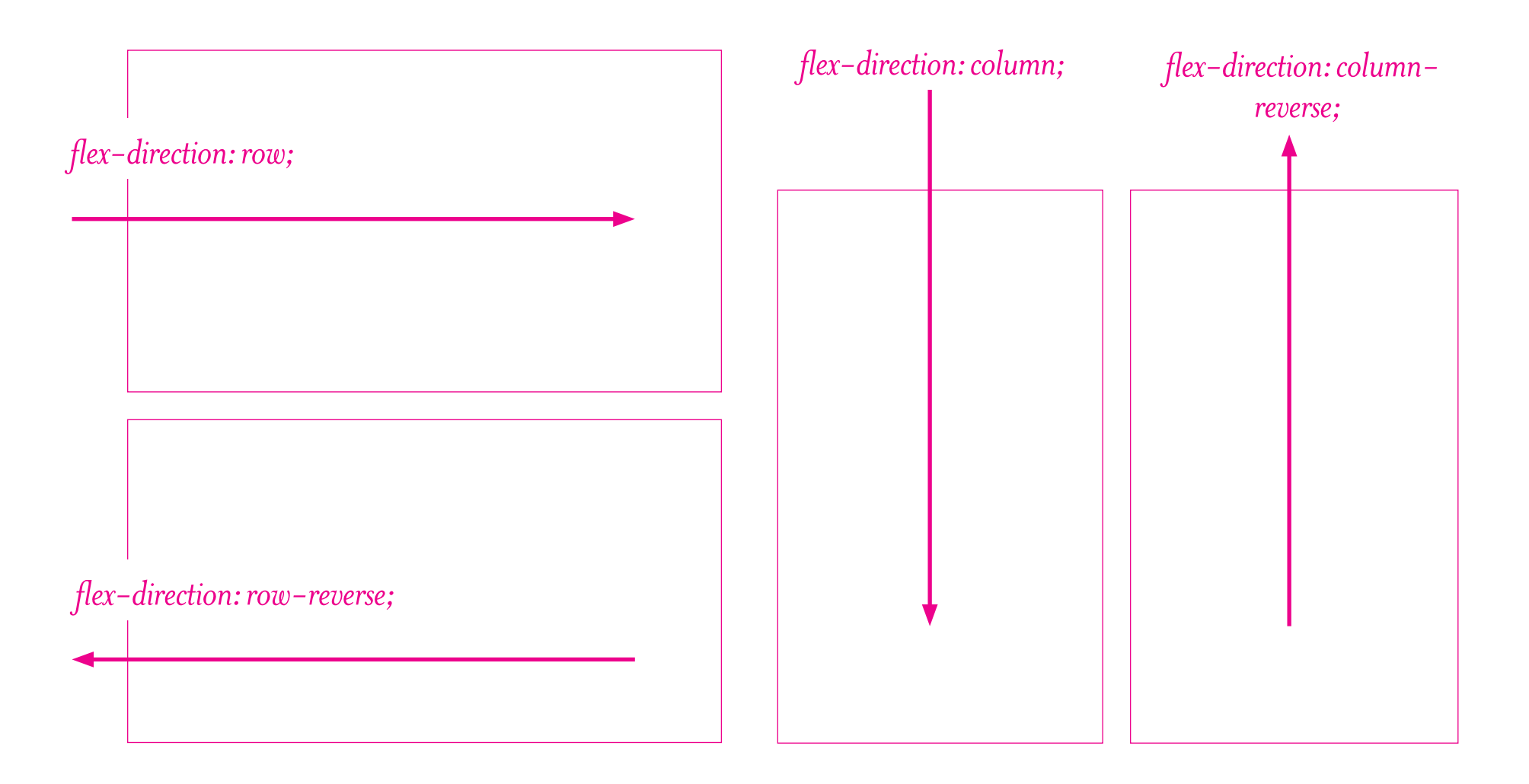

#### basic flex syntax

#### HTML:

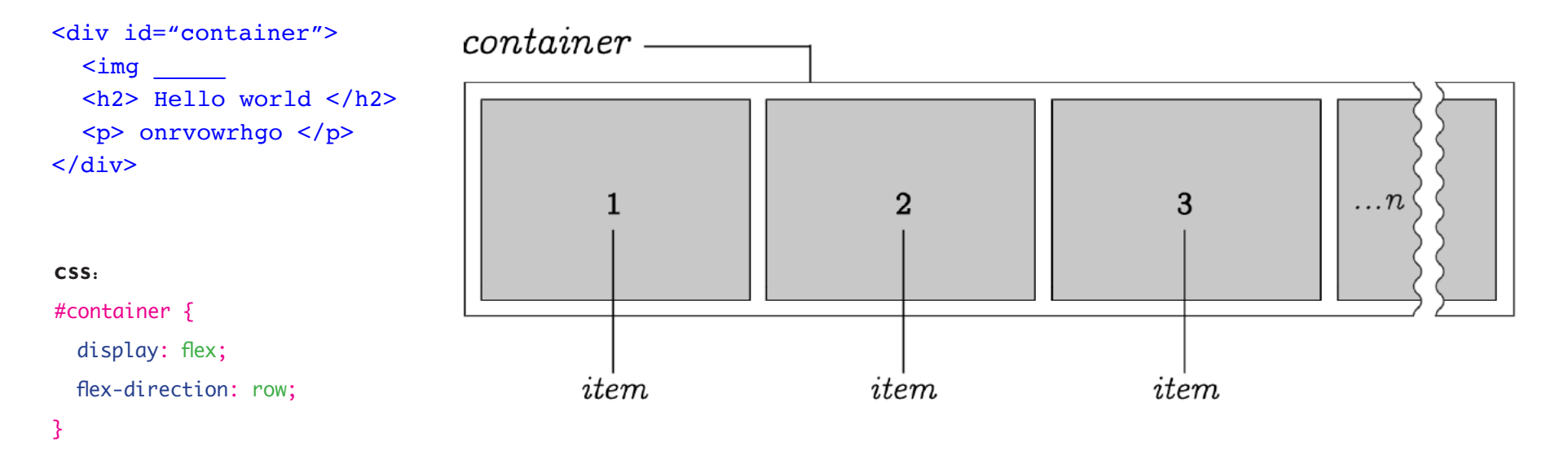

### **FLEX EXAMPLE:** LETTERFORM ARCHIVE

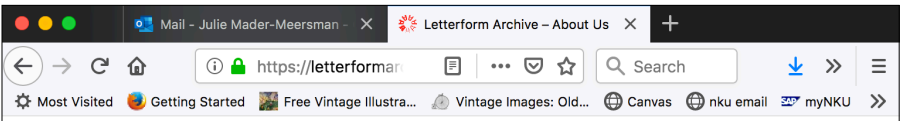

#### **Our People**

#### **Collections**

#### **April Harper,**

Photographer, has art and books in her blood. Raised by a photojournalist and a multidisciplinary artist, and educated as a librarian, the Archive magically combines her love of history, writing,

and preservation. World-class collections photography is one of our top priorities, and April trained with the best: E. M. Ginger. The two met while April was working as a commissioner for Oakland Public Library. It later led to an apprenticeship where April learned 42-Line's unique methodology for the accurate digitization of rare documents. April enjoys the engineering challenge of shooting objects with unique formats as she produces the imagery for the Archive's books and websites.

Kate Long, Librarian, has a profound interest in book arts, typography, and concrete poetry, stemming from high school where she made art with abandoned Letraset, and later as the editor of a literary

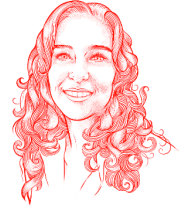

#### **Education**

**James Edmondson, Type West Lead Instructor,** followed his graphic design degree from California College of the Arts with a masters in type design from The Royal Academy of Art in The Hague, Netherlands. James lives in Oakland and runs OH no Type

Company, an independent foundry focused on display faces and expressive lettering. He has several years of type design teaching under his belt at CCA and Type@Cooper West, and leads the Type West design courses throughout all three terms.

#### Grendl Löfkvist,

**Education Director,** teaches type history and theory in the Type West program. Outside the Archive, Grendl teaches the history of graphic design, book arts, typography, and letterpress printing at City College of San

Francisco, as well as calligraphy at the San Francisco Center for the Book. Grendl has ink in her veins: she was an offset press operator

## flex-direction: column; flex-direction: column;

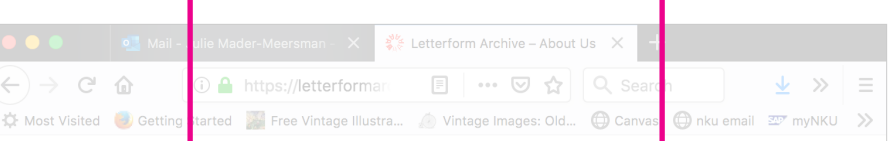

## **Our People**

#### **Collections**

April Harper. Photographer, has ar books in her blood. R by a photojournalist multidisciplinary art and educated as a librarian, the Archiv magically combines love of history, writin

and preservation. We rld-class collections photography is one of April trained with the best: E. M. Ginger. The two met while April vas working as a commissioner for Oakland Public Library. It later led to an apprer ticeship where April learned 42-Line's unique methodology for the accurate digitization of rare documents. April enjoys the engineering challenge of shooting objects with unique formats as she produces the imagery for the A<sub>rchive's</sub> books and websites.

Kate Long, Librarian, has a profound interest in book arts, typography, and school where she made art with abandoned Letraset, and later as the

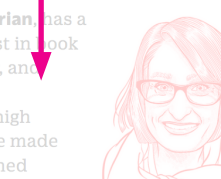

## editor of a literary

#### **Education**

**James Edmondson, Typ** West Lead Instructor. followed his graphic design degree from California College of th Arts with a masters in type design from The Royal Academy of Art The Hague, Netherland James lives in Oakland &

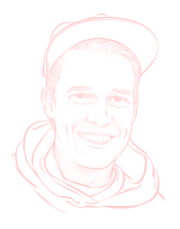

Company, an independent foundry focused on display faces and expre sive lettering. He has several years of type de belt at CCA and Type@C the Type West design courses throughout all three terms.

Grendl Löfkvist, **Education Director,** teaches type history ar theory in the Type Wes program. Outside the Archive, Grendl teache the history of graphic design, book arts, typography, and letterpress printing at City College of San

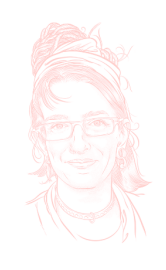

Francisco, as well as calligraphy at the San Francisco Center for the Book. Grendl has ink in her veins: she was an offset press operator

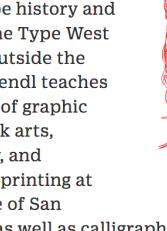

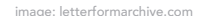

### excellent digital resource for flexbox

## **\*** CSS-TRICKS

Guide

## **A Complete Guide to Flexbox**

**Last Updated** Feb 3, 2020

Our comprehensive guide to CSS flexbox layout. This complete guide explains everything about flexbox, focusing on all the different possible properties for the parent element (the flex container) and the child elements (the flex items). It also includes history, demos, patterns, and a browser support chart.

*Chris Coyier:* css*-Tricks*

*"The languageof* css*Grid is incredibly straightforward…There are two main steps to set up a page using* css*Grid: define the grid tracks and then place elements in those areas. "*

— johna mandel

### css grid anatomy: two-dimensional

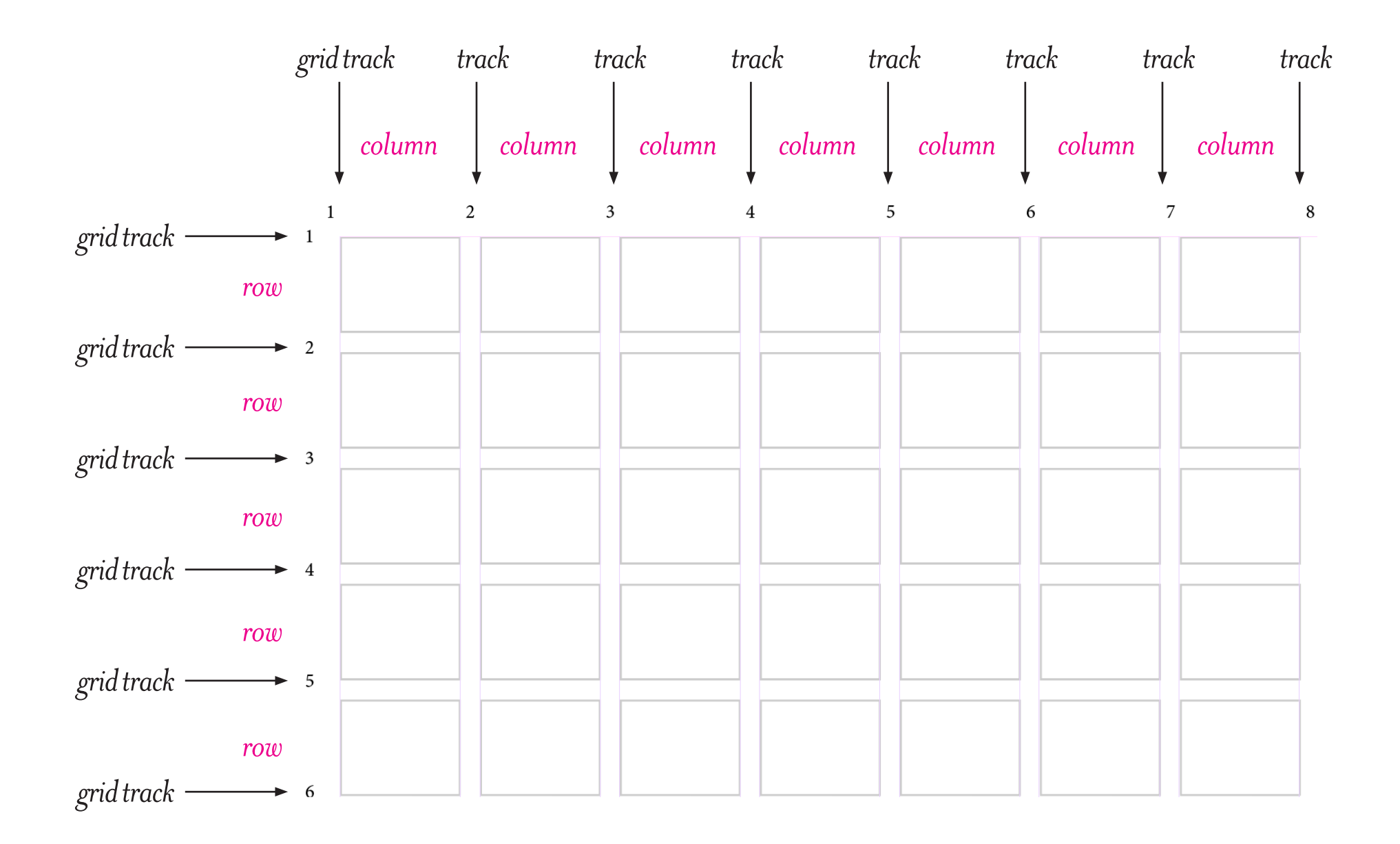

## defining a grid & shorthand

#### div {

 display: grid;

 grid-template-columns: 1fr 1fr 1fr 1fr

#### 1fr 1fr 1fr 1fr;

 grid-template-rows: auto; grid-gap: 10px;

```
}
```
#### IS THE SAME AS:

div {

}

```
	 display: grid;
	 grid-template-columns: repeat(8, 1fr);
	 grid-template-rows: auto;
	 grid-gap: 10px;
```
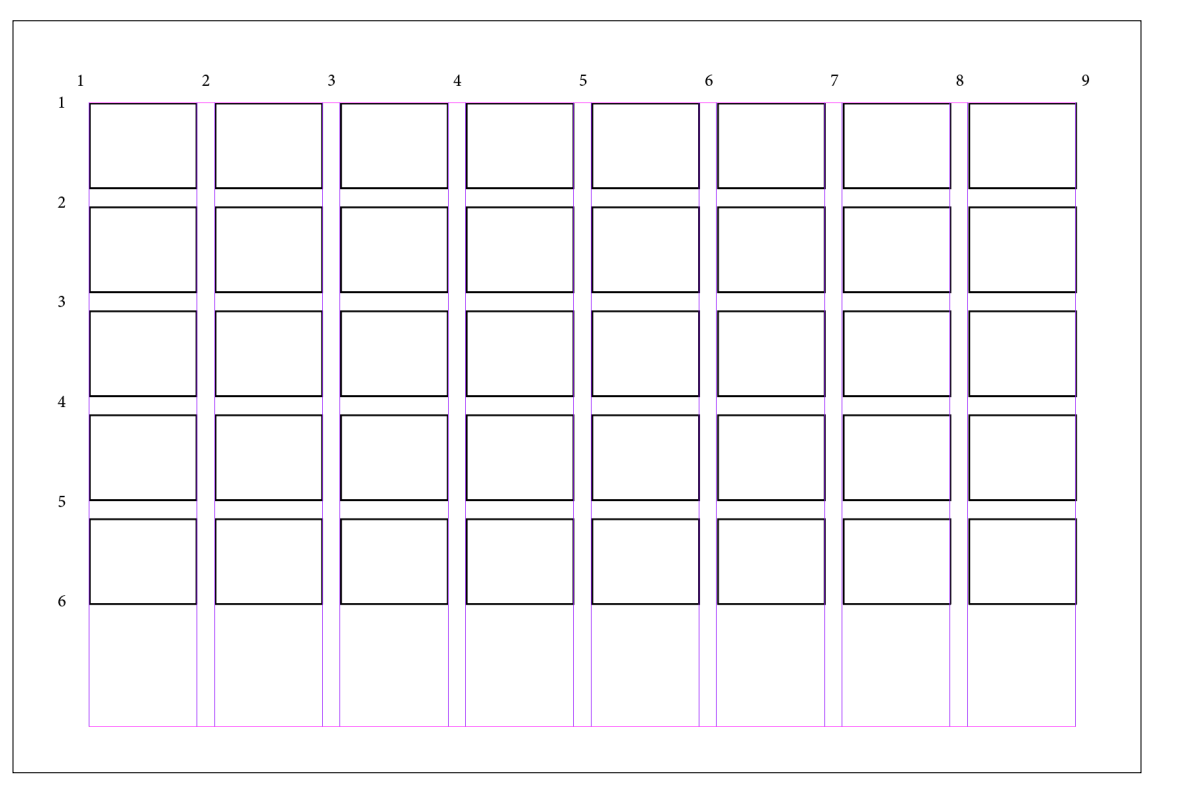

## **DEFINING** different grids

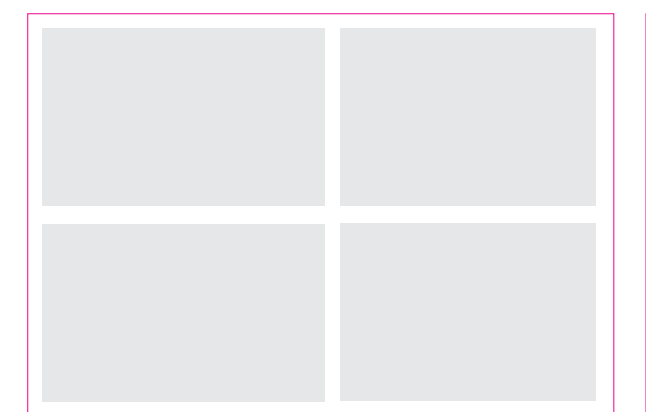

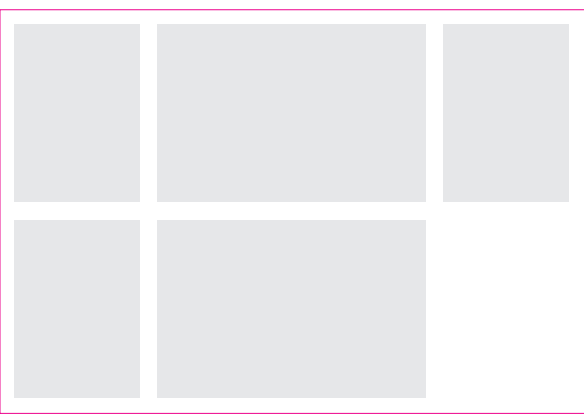

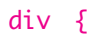

 display: grid; grid-template-columns: 50% 50%; grid-template-rows: auto; grid-gap: 10px;

}

#### IS THE SAME AS:

```
div {
```

```
	 display: grid;
 	 grid-template-columns: repeat(2, 1fr);
 	 grid-template-rows: auto;
 	 grid-gap: 10px; 
}
```
## article { display: grid; grid-template-columns: 1fr 2fr 1fr; grid-template-rows: auto; grid-gap: 10px; }

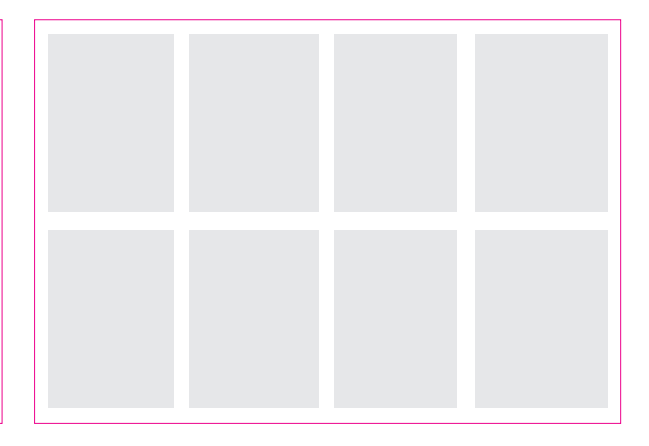

#### CAN EASILY RE-FLOW IN BROWSERS WITH:

#### div {

}

 display: grid; grid-template-columns: repeat(auto-fit, 200px); grid-template-rows: auto; grid-gap: 15px;

*Excellent example of intrinsic web design that's possible with grid.*

## CSS GRID: specific placement

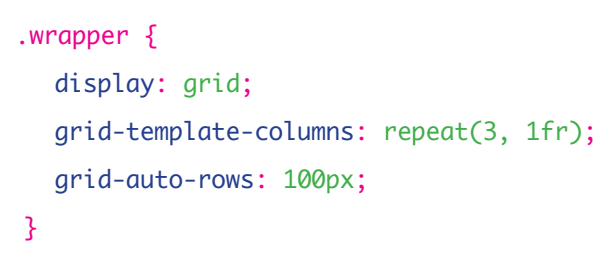

```
.box_one {
```

```
 grid-column-start: 1;
  grid-column-end: 4;
  grid-row-start: 1;
  grid-row-end: 3;
}
```

```
.box_two {
   grid-column-start: 1;
   grid-column-end: 2;
   grid-row-start: 3;
   grid-row-end: 5;
```
}

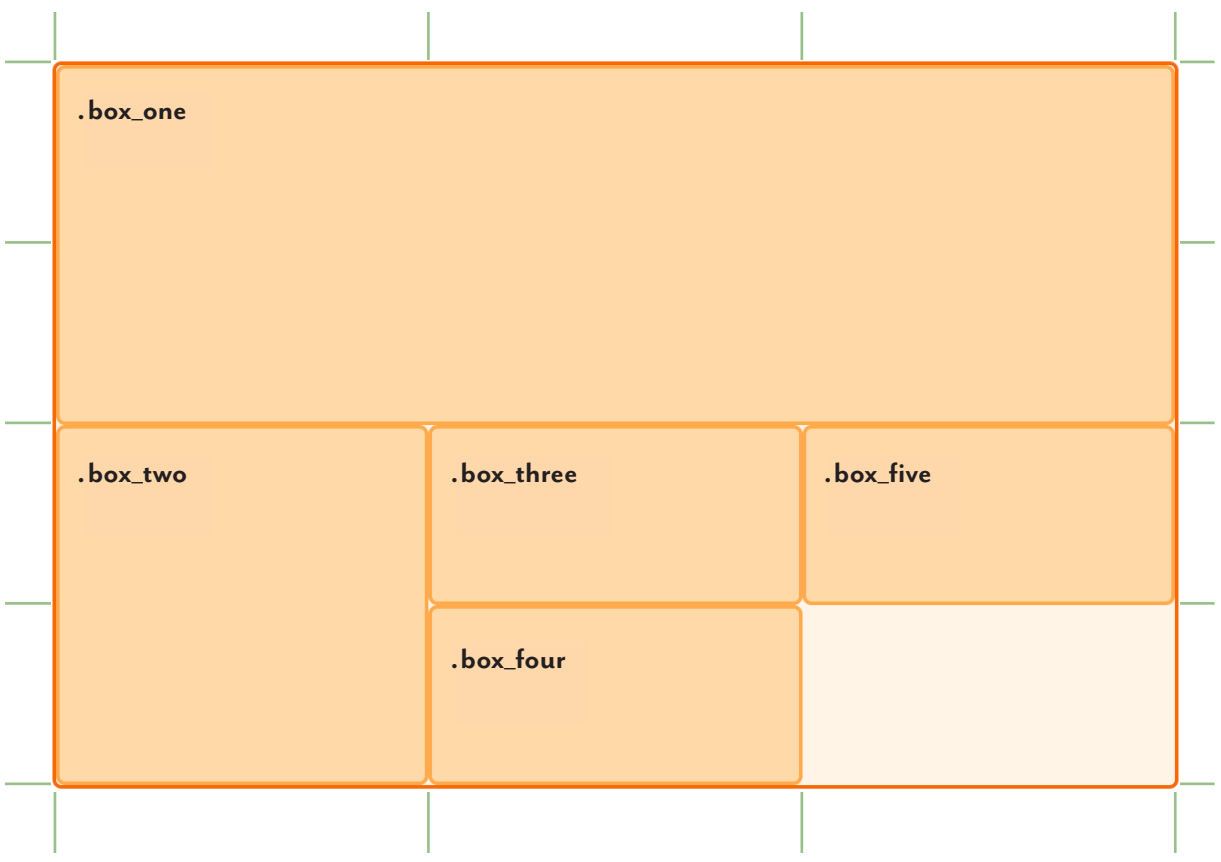

image: https://developer.mozilla.org/en-US/docs/Web/CSS/grid-column-start

### css grid: placement planning & shorthand

```
.item_1 {
```
grid-column-start: 2; grid-column-end: 5; grid-row-start: 2; grid-row-end: 5;

```
}
```

```
.item_2 {
```
grid-column-start: 2; grid-column-end: 3; grid-row-start: 4; grid-row-end: 7; } 

```
IS THE SAME AS:
```

```
.item1 \{grid-column: 2 / 5;
   grid-row: 2 / 5;
}
.item_2 {
```
grid-column: 2 / 3; grid-row: 4 / 7;

}

```
5
3-M
5
       [0]ROW
      2,52,54,7
      2,3VZ.
             4,64,73,56,8\lambda
```
### **GRID EXAMPLE:** TERUHIRO YANAGIHARA

#### TERUHIRO YANAGIHARA /

PRODUCT DESIGN<br>SPACE DESIGN<br>CREATIVE DIRECTION

 $+$  CONTACT

 $+$  INFO

 $+$  DIARY

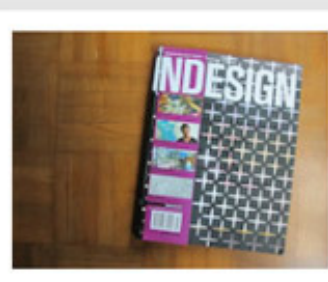

#### PUBLICATIONS

13 060, 2011

INDESIGN / ISSUE47 .2011 AUS

COPYRIGHT IS OWNED EXCLUSIVELY BY ISOLATION UNIT / CO.LTD<br>AND APPLIES TO ALL WORKS SHOWN

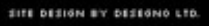

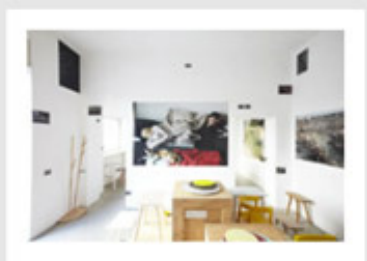

#### KARIMOKU NEW STANDARD X SHIN SUZUKI

#### PROJECT

KARIMOKU NEW STANDARD in Collaboration with SHIN SUZUKI Installation Milan, Paris, 2011 exhibition Milan, 2011

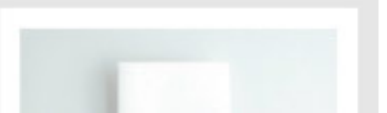

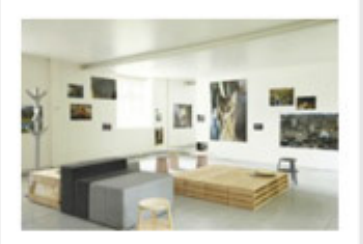

#### **EXHIBITIONS**

28 APR 2011 KARIMOKU NEW STANDARD X SHIN SUZUKI / Paris, 2011

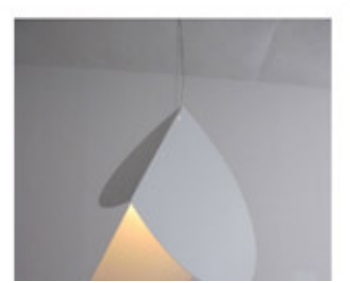

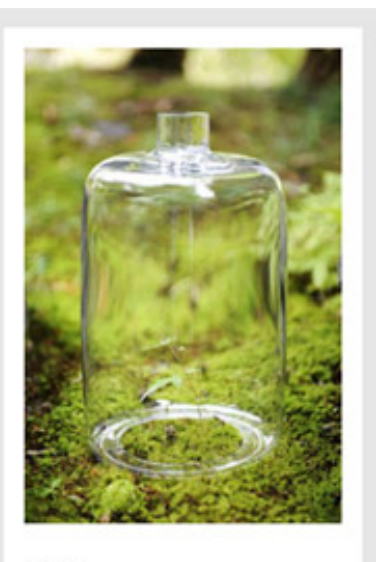

**NEWS** 28 007, 2011 TOKYO DESIGN WEEK 2011

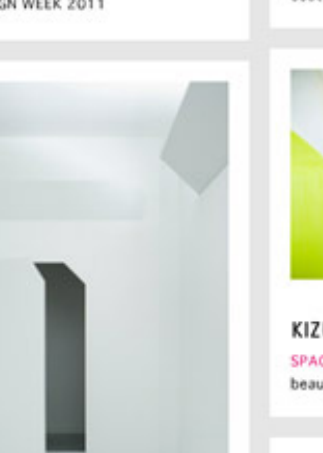

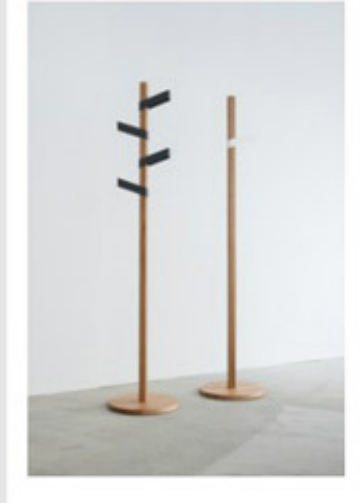

**SLIDE HANGER** PRODUCT coat rack, 2011

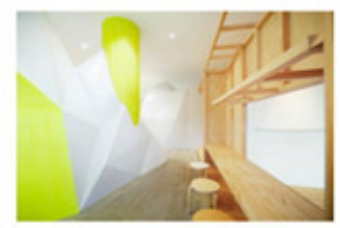

KIZUKI+LIM **SPACE** beauty salon Singapore, 2010

## CSS GRID: top resources

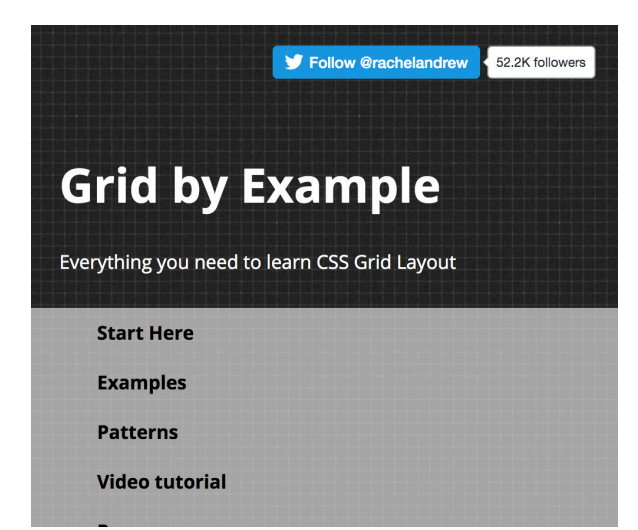

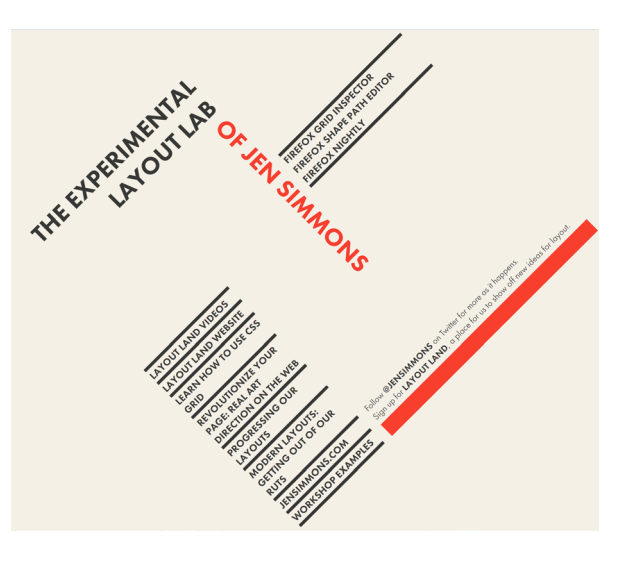

#### $\Omega$ **\*** CSS-TRICKS

亖

#### Guide

## A Complete Guide to Grid

#### **Last Updated** Sep 13, 2019

**CSS Grid Layout is the most powerful layout system** available in CSS. It is a 2-dimensional system, meaning it can handle both columns and rows, unlike flexbox which is largely a 1-dimensional system. You work with Grid Layout by applying CSS rules both to a parent element (which becomes the Grid Container) and to that [...]

*Rachel Andrew: Grid by Example Jen Simmons: The Experimental Layout Chris Coyier: css-TricksLab*

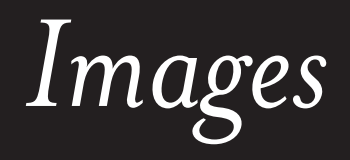

## anatomy of a web page: image distinctions

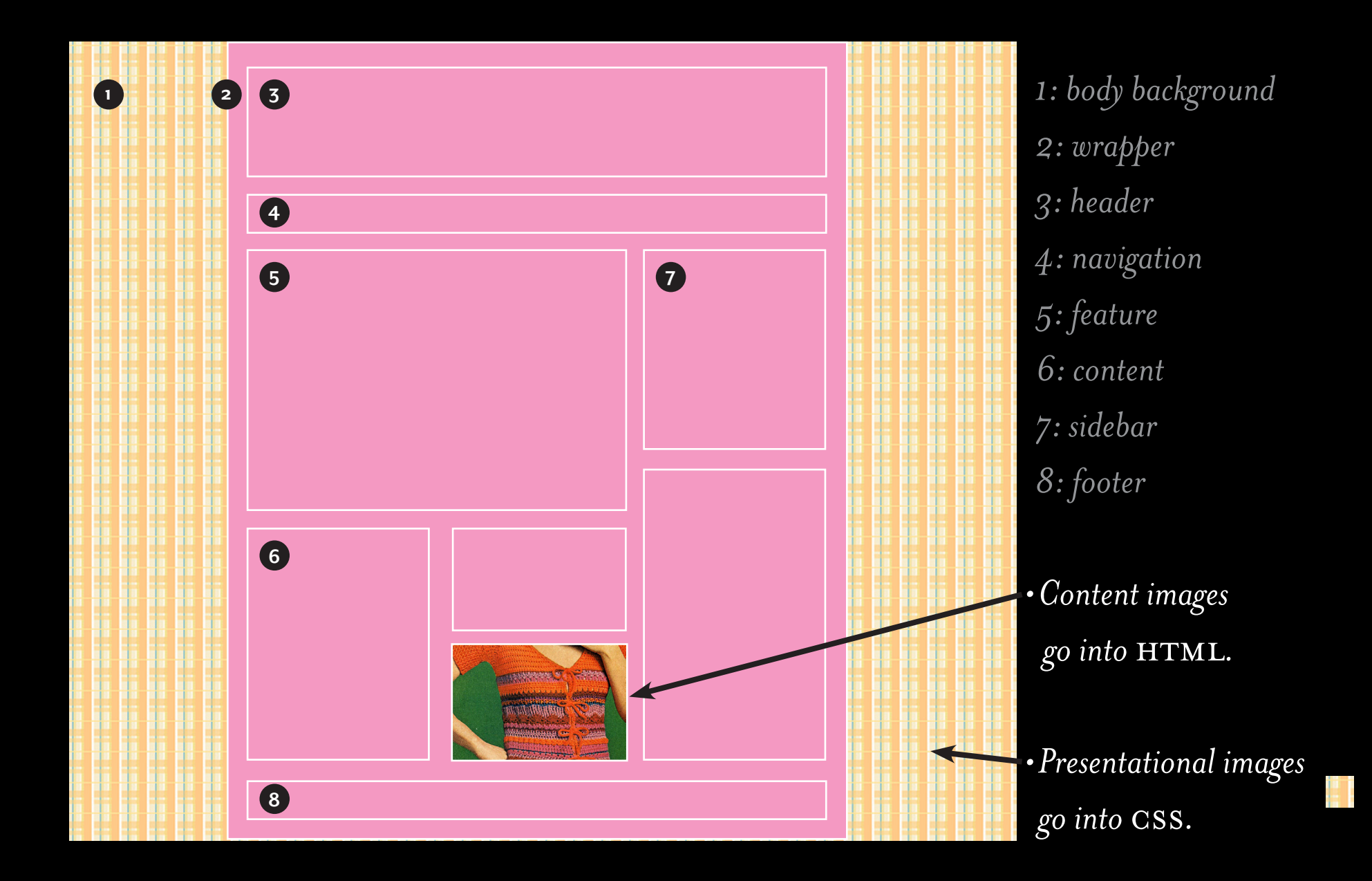

anatomy of a web page: image distinctions

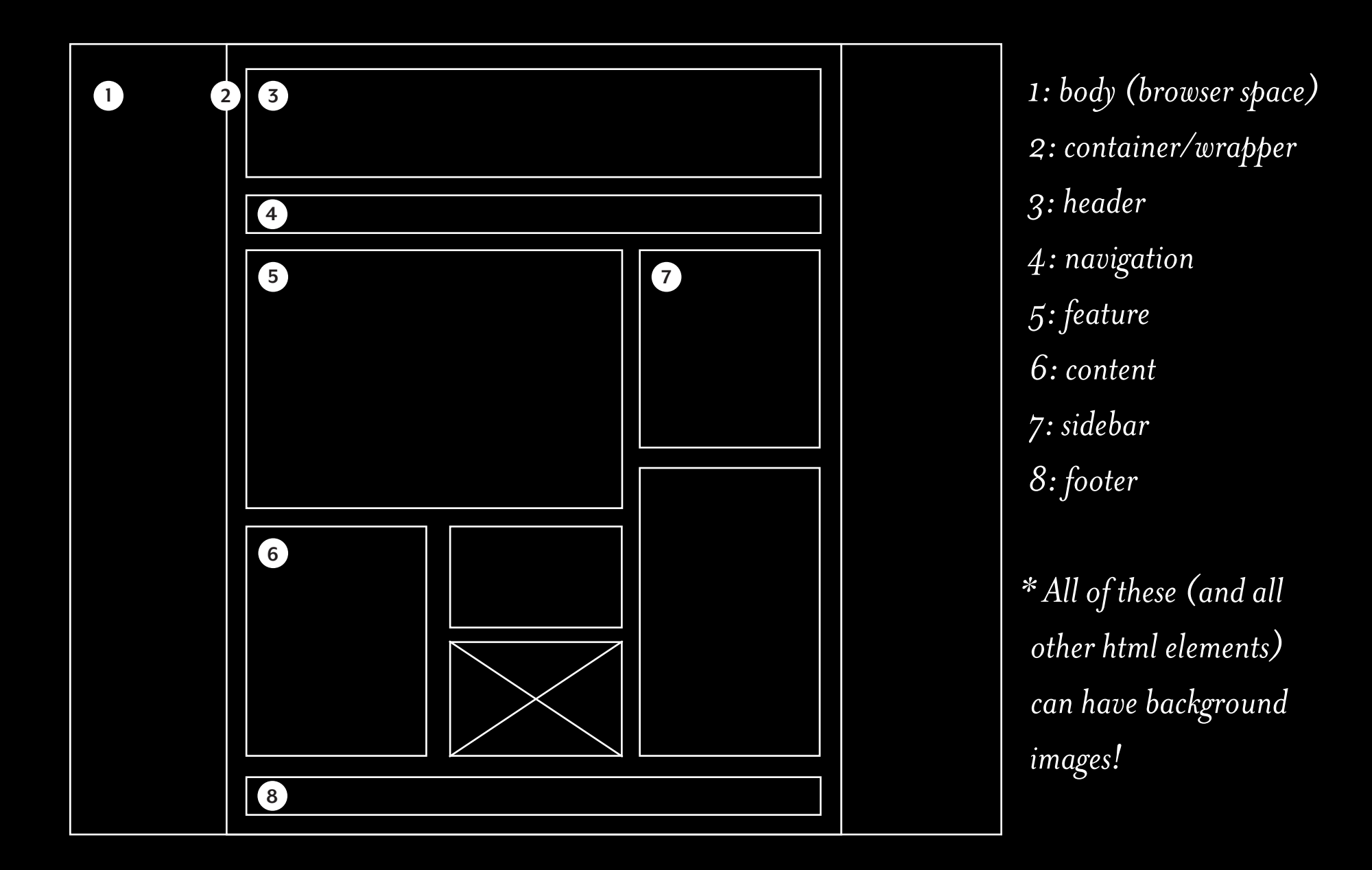

content images: html syntax

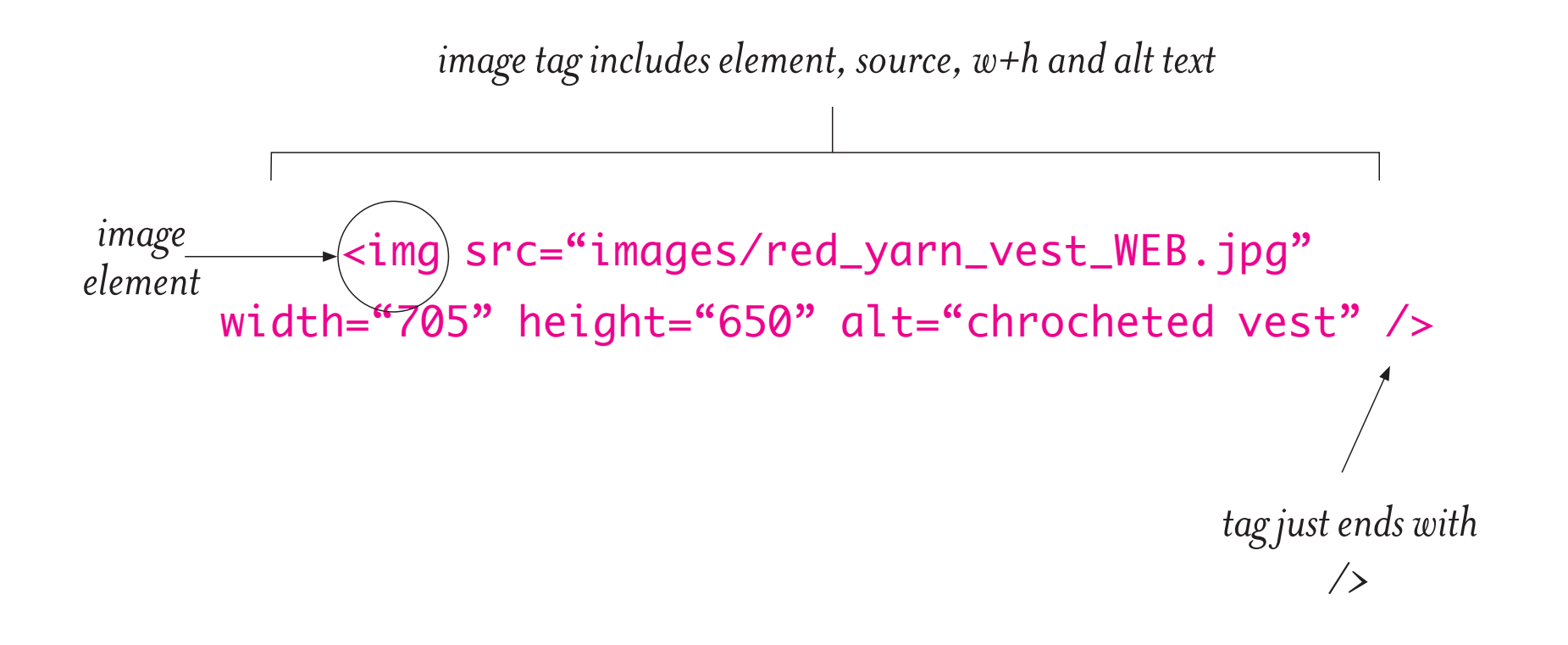

## *HTML:*

## <div class="sidebar">

 <p> Lorem ipsum dolor sit amet, sectetur adipiscing elit. Donec elementum arcu ac egestas rhoncus. Vivamus a quam. Pellentesque erat eu faucibus hendrerit…</p>

## </div>

## *CSS:*

}

## .sidebar {

 background-image: bkgrd\_stripe.jpg; background-repeat: repeat; padding: 7em;

**Lorem ipsum dolor sit amet, consectetur adipiscing elit. Donec elementum arcu ac egestas rhoncus. Vivamus a tincidunt quam. Pellentesque venenatis erat eu velit faucibus hendrerit. Morbi non laoreet mauris, quis pharetra velit. Nam in volutpat nisi. Maecenas odio mi, molestie vitae fringilla at, suscipit ac est. Donec cursus diam in porta sagittis.** 

### html images: use css to size & place

## *HTML:*

<body>

## <section>

 <p> <img src="images/little\_books\_WEB.

 png" alt="little books" /> Lorem ipsum dolor sit amet, adipi scing...</p> </section> </body>

## *CSS:*

body { background-image: bkgrd\_stripe.jpg; background-repeat: repeat; padding: 7em; }

section img { float: left; width: 50%; height: auto; margin-right: 20px; }

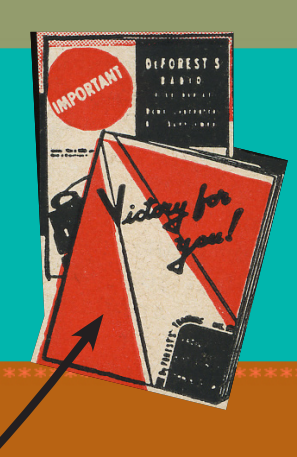

**Lorem ipsum dolor sit amet, consectetur adipiscing elit. Donec elementum arcu ac egestas rhoncus. Vivamus a tincidunt quam. Pellentesque** 

**venenatis erat eu velit faucibus hendrerit. Morbi non laoreet mauris, quis pharetra velit. Nam in volutpat nisi. Maecenas odio mi, molestie vitae fringilla at, suscipit ac est. Donec cursus diam in porta sagittis. Suspendisse scelerisque est mauris.**